# Pham 156295

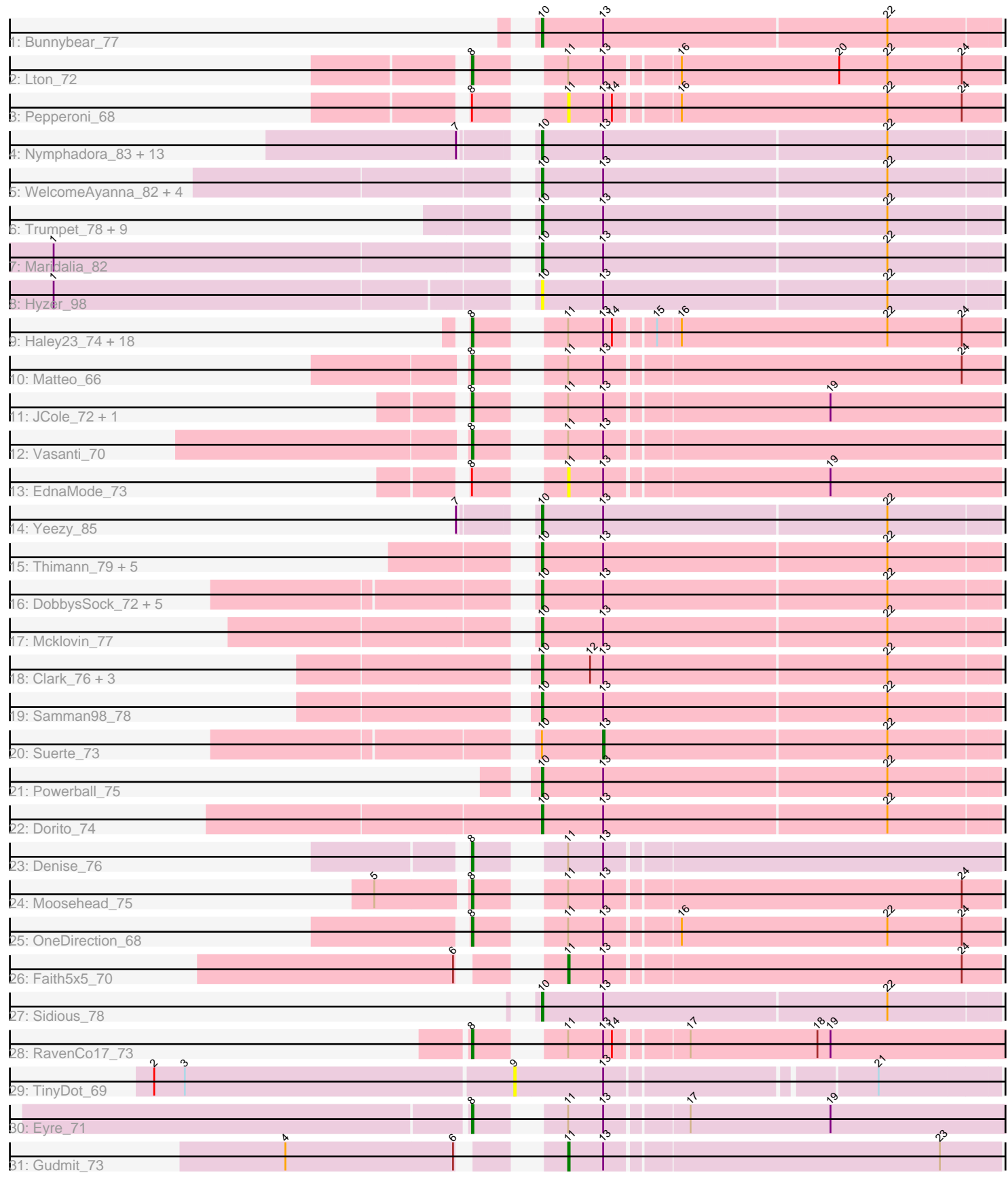

Note: Tracks are now grouped by subcluster and scaled. Switching in subcluster is indicated by changes in track color. Track scale is now set by default to display the region 30 bp upstream of start 1 to 30 bp downstream of the last possible start. If this default region is judged to be packed too tightly with annotated starts, the track will be further scaled to only show that region of the ORF with annotated starts. This action will be indicated by adding "Zoomed" to the title. For starts, yellow indicates the location of called starts comprised solely of Glimmer/GeneMark auto-annotations, green indicates the location of called starts with at least 1 manual gene annotation.

## Pham 156295 Report

This analysis was run 04/28/24 on database version 559.

Pham number 156295 has 89 members, 9 are drafts.

Phages represented in each track:

- Track 1 : Bunnybear 77
- Track 2 : Lton 72
- Track 3 : Pepperoni\_68
- Track 4 : Nymphadora\_83, Agueybana\_84, Ohgeesy\_83, Zirinka\_78, BaxterFox\_84, TimTam\_83, Hugley\_81, Bosnia\_81, Eviarto\_83, Herod\_83, AlumE\_81,
- BoyNamedSue\_81, Bialota\_78, BatStarr\_82
- Track 5: WelcomeAyanna 82, PantheRoc 86, Madeline 75, PhriskyACE 73, ThankyouJordi\_82

• Track 6 : Trumpet\_78, Zameen\_78, Eudoria\_78, Antonio\_77, Kita\_79, Neobush\_80, Manasvini\_80, Suscepit\_78, Polly\_75, Tayonia\_78

- Track 7 : Maridalia\_82
- Track 8 : Hyzer 98

• Track 9 : Haley23\_74, Lamberg\_70, GemG\_74, TuertoX\_74, Nettuno\_70,

Sproutie\_74, Yeet412\_72, Cynthia\_74, Ebert\_77, Bjanes7\_71, Mocha12\_74,

Whiteclaw\_74, SoilAssassin\_73, Gizermo\_74, Clap\_74, LordFarquaad\_75,

Savage\_74, Attis\_73, Sahara\_71

- Track 10 : Matteo\_66
- Track 11 : JCole 72, Pickett 73
- Track 12 : Vasanti 70
- Track 13 : EdnaMode\_73
- Track 14 : Yeezy\_85
- Track 15 : Thimann\_79, Hortense\_78, Twinkle\_77, Adora\_75, Howe\_78,
- Shlim410\_76
- Track 16 : DobbysSock\_72, Annalisa\_78, WinkNick\_79, Sekhmet\_78, Dolores\_79, Oregano\_78
- Track 17 : Mcklovin 77
- Track 18: Clark 76, Easley 75, Beenie 71, MichaelScott 78
- Track 19 : Samman98\_78
- Track 20 : Suerte\_73
- Track 21 : Powerball 75
- Track 22 : Dorito\_74
- Track 23 : Denise\_76
- Track 24 : Moosehead 75
- Track 25 : OneDirection 68
- Track 26 : Faith5x5\_70
- Track 27 : Sidious\_78
- Track 28 : RavenCo17\_73
- Track 29 : TinyDot 69
- Track 30 : Eyre 71
- Track 31 : Gudmit\_73

## **Summary of Final Annotations (See graph section above for start numbers):**

The start number called the most often in the published annotations is 10, it was called in 49 of the 80 non-draft genes in the pham.

Genes that call this "Most Annotated" start:

• Adora\_75, Agueybana\_84, AlumE\_81, Annalisa\_78, Antonio\_77, BatStarr\_82, BaxterFox\_84, Beenie\_71, Bialota\_78, Bosnia\_81, BoyNamedSue\_81, Bunnybear\_77, Clark\_76, DobbysSock\_72, Dolores\_79, Dorito\_74, Easley\_75, Eudoria\_78, Eviarto\_83, Herod\_83, Hortense\_78, Howe\_78, Hugley\_81, Hyzer\_98, Kita\_79, Madeline\_75, Manasvini\_80, Maridalia\_82, Mcklovin\_77, MichaelScott\_78, Neobush\_80, Nymphadora\_83, Ohgeesy\_83, Oregano\_78, PantheRoc\_86, PhriskyACE\_73, Polly\_75, Powerball\_75, Samman98\_78, Sekhmet\_78, Shlim410\_76, Sidious\_78, Suscepit\_78, Tayonia\_78, ThankyouJordi\_82, Thimann\_79, TimTam\_83, Trumpet\_78, Twinkle\_77, WelcomeAyanna\_82, WinkNick\_79, Yeezy\_85, Zameen\_78, Zirinka\_78,

Genes that have the "Most Annotated" start but do not call it: • Suerte\_73,

Genes that do not have the "Most Annotated" start:

• Attis\_73, Bjanes7\_71, Clap\_74, Cynthia\_74, Denise\_76, Ebert\_77, EdnaMode\_73, Eyre\_71, Faith5x5\_70, GemG\_74, Gizermo\_74, Gudmit\_73, Haley23\_74, JCole\_72, Lamberg\_70, LordFarquaad\_75, Lton\_72, Matteo\_66, Mocha12\_74, Moosehead\_75, Nettuno\_70, OneDirection\_68, Pepperoni\_68, Pickett\_73, RavenCo17\_73, Sahara\_71, Savage\_74, SoilAssassin\_73, Sproutie\_74, TinyDot\_69, TuertoX\_74, Vasanti\_70, Whiteclaw\_74, Yeet412\_72,

#### **Summary by start number:**

Start 8:

- Found in 31 of 89 ( 34.8% ) of genes in pham
- Manual Annotations of this start: 28 of 80
- Called 93.5% of time when present

• Phage (with cluster) where this start called: Attis\_73 (CZ2), Bjanes7\_71 (CZ2), Clap\_74 (CZ2), Cynthia\_74 (CZ2), Denise\_76 (CZ5), Ebert\_77 (CZ2), Eyre\_71 (singleton), GemG\_74 (CZ2), Gizermo\_74 (CZ2), Haley23\_74 (CZ2), JCole\_72 (CZ2), Lamberg\_70 (CZ2), LordFarquaad\_75 (CZ2), Lton\_72 (CZ), Matteo\_66 (CZ2), Mocha12\_74 (CZ2), Moosehead\_75 (CZ6), Nettuno\_70 (CZ2), OneDirection\_68 (CZ6), Pickett\_73 (CZ2), RavenCo17\_73 (CZ8), Sahara\_71 (CZ2), Savage\_74 (CZ2), SoilAssassin\_73 (CZ2), Sproutie\_74 (CZ2), TuertoX\_74 (CZ2), Vasanti\_70 (CZ2), Whiteclaw\_74 (CZ2), Yeet412\_72 (CZ2),

#### Start 9:

• Found in 1 of 89 ( 1.1% ) of genes in pham

• No Manual Annotations of this start.

- Called 100.0% of time when present
- Phage (with cluster) where this start called: TinyDot\_69 (singleton),

### Start 10:

- Found in 55 of 89 ( 61.8% ) of genes in pham
- Manual Annotations of this start: 49 of 80
- Called 98.2% of time when present

• Phage (with cluster) where this start called: Adora\_75 (CZ4), Agueybana\_84 (CZ1), AlumE\_81 (CZ1), Annalisa\_78 (CZ4), Antonio\_77 (CZ1), BatStarr\_82 (CZ1), BaxterFox\_84 (CZ3), Beenie\_71 (CZ4), Bialota\_78 (CZ1), Bosnia\_81 (CZ1), BoyNamedSue\_81 (CZ1), Bunnybear\_77 (CZ), Clark\_76 (CZ4), DobbysSock\_72 (CZ4), Dolores\_79 (CZ4), Dorito\_74 (CZ4), Easley\_75 (CZ4), Eudoria\_78 (CZ1), Eviarto\_83 (CZ1), Herod\_83 (CZ1), Hortense\_78 (CZ4), Howe\_78 (CZ4), Hugley\_81 (CZ1), Hyzer\_98 (CZ1), Kita\_79 (CZ1), Madeline\_75 (CZ1), Manasvini\_80 (CZ1), Maridalia\_82 (CZ1), Mcklovin\_77 (CZ4), MichaelScott\_78 (CZ4), Neobush\_80 (CZ1), Nymphadora\_83 (CZ1), Ohgeesy\_83 (CZ), Oregano\_78 (CZ4), PantheRoc\_86 (CZ3), PhriskyACE\_73 (CZ4), Polly\_75 (CZ1), Powerball\_75 (CZ4), Samman98\_78 (CZ4), Sekhmet\_78 (CZ4), Shlim410\_76 (CZ4), Sidious\_78 (CZ7), Suscepit\_78 (CZ1), Tayonia\_78 (CZ1), ThankyouJordi\_82 (CZ1), Thimann\_79 (CZ4), TimTam\_83 (CZ1), Trumpet\_78 (CZ1), Twinkle\_77 (CZ4), WelcomeAyanna\_82 (CZ1), WinkNick\_79 (CZ4), Yeezy\_85 (CZ3), Zameen\_78 (CZ1), Zirinka\_78 (CZ1),

#### Start 11:

- Found in 33 of 89 ( 37.1% ) of genes in pham
- Manual Annotations of this start: 2 of 80
- Called 12.1% of time when present
- Phage (with cluster) where this start called: EdnaMode 73 (CZ2), Faith5x5 70 (CZ6), Gudmit\_73 (singleton), Pepperoni\_68 (CZ),

#### Start 13:

- Found in 89 of 89 ( 100.0% ) of genes in pham
- Manual Annotations of this start: 1 of 80
- Called 1.1% of time when present
- Phage (with cluster) where this start called: Suerte 73 (CZ4),

## **Summary by clusters:**

There are 10 clusters represented in this pham: CZ7, CZ8, CZ2, CZ3, CZ1, CZ6, singleton, CZ4, CZ5, CZ,

Info for manual annotations of cluster CZ:

•Start number 8 was manually annotated 1 time for cluster CZ.

•Start number 10 was manually annotated 2 times for cluster CZ.

Info for manual annotations of cluster CZ1:

•Start number 10 was manually annotated 25 times for cluster CZ1.

Info for manual annotations of cluster CZ2: •Start number 8 was manually annotated 22 times for cluster CZ2.

Info for manual annotations of cluster CZ3: •Start number 10 was manually annotated 2 times for cluster CZ3. Info for manual annotations of cluster CZ4: •Start number 10 was manually annotated 19 times for cluster CZ4. •Start number 13 was manually annotated 1 time for cluster CZ4.

Info for manual annotations of cluster CZ5: •Start number 8 was manually annotated 1 time for cluster CZ5.

Info for manual annotations of cluster CZ6: •Start number 8 was manually annotated 2 times for cluster CZ6. •Start number 11 was manually annotated 1 time for cluster CZ6.

Info for manual annotations of cluster CZ7: •Start number 10 was manually annotated 1 time for cluster CZ7.

Info for manual annotations of cluster CZ8: •Start number 8 was manually annotated 1 time for cluster CZ8.

#### **Gene Information:**

Gene: Adora\_75 Start: 50646, Stop: 50954, Start Num: 10 Candidate Starts for Adora\_75: (Start: 10 @50646 has 49 MA's), (Start: 13 @50688 has 1 MA's), (22, 50880),

Gene: Agueybana\_84 Start: 52113, Stop: 52421, Start Num: 10 Candidate Starts for Agueybana\_84: (7, 52077), (Start: 10 @52113 has 49 MA's), (Start: 13 @52155 has 1 MA's), (22, 52347),

Gene: AlumE\_81 Start: 52004, Stop: 52312, Start Num: 10 Candidate Starts for AlumE\_81: (7, 51968), (Start: 10 @52004 has 49 MA's), (Start: 13 @52046 has 1 MA's), (22, 52238),

Gene: Annalisa\_78 Start: 46540, Stop: 46848, Start Num: 10 Candidate Starts for Annalisa\_78: (Start: 10 @46540 has 49 MA's), (Start: 13 @46582 has 1 MA's), (22, 46774),

Gene: Antonio\_77 Start: 49642, Stop: 49950, Start Num: 10 Candidate Starts for Antonio\_77: (Start: 10 @49642 has 49 MA's), (Start: 13 @49684 has 1 MA's), (22, 49876),

Gene: Attis\_73 Start: 47175, Stop: 47504, Start Num: 8 Candidate Starts for Attis\_73: (Start: 8 @47175 has 28 MA's), (Start: 11 @47217 has 2 MA's), (Start: 13 @47241 has 1 MA's), (14, 47247), (15, 47271), (16, 47286), (22, 47427), (24, 47478),

Gene: BatStarr\_82 Start: 52738, Stop: 53046, Start Num: 10 Candidate Starts for BatStarr\_82: (7, 52702), (Start: 10 @52738 has 49 MA's), (Start: 13 @52780 has 1 MA's), (22, 52972),

Gene: BaxterFox\_84 Start: 52934, Stop: 53242, Start Num: 10 Candidate Starts for BaxterFox\_84: (7, 52898), (Start: 10 @52934 has 49 MA's), (Start: 13 @52976 has 1 MA's), (22, 53168), Gene: Beenie\_71 Start: 46939, Stop: 47247, Start Num: 10 Candidate Starts for Beenie\_71: (Start: 10 @46939 has 49 MA's), (12, 46972), (Start: 13 @46981 has 1 MA's), (22, 47173),

Gene: Bialota\_78 Start: 51398, Stop: 51706, Start Num: 10 Candidate Starts for Bialota\_78: (7, 51362), (Start: 10 @51398 has 49 MA's), (Start: 13 @51440 has 1 MA's), (22, 51632),

Gene: Bjanes7\_71 Start: 45336, Stop: 45665, Start Num: 8 Candidate Starts for Bjanes7\_71: (Start: 8 @45336 has 28 MA's), (Start: 11 @45378 has 2 MA's), (Start: 13 @45402 has 1 MA's), (14, 45408), (15, 45432), (16, 45447), (22, 45588), (24, 45639),

Gene: Bosnia\_81 Start: 53852, Stop: 54160, Start Num: 10 Candidate Starts for Bosnia\_81: (7, 53816), (Start: 10 @53852 has 49 MA's), (Start: 13 @53894 has 1 MA's), (22, 54086),

Gene: BoyNamedSue\_81 Start: 52004, Stop: 52312, Start Num: 10 Candidate Starts for BoyNamedSue\_81: (7, 51968), (Start: 10 @52004 has 49 MA's), (Start: 13 @52046 has 1 MA's), (22, 52238),

Gene: Bunnybear\_77 Start: 50574, Stop: 50882, Start Num: 10 Candidate Starts for Bunnybear\_77: (Start: 10 @50574 has 49 MA's), (Start: 13 @50616 has 1 MA's), (22, 50808),

Gene: Clap\_74 Start: 45515, Stop: 45844, Start Num: 8 Candidate Starts for Clap\_74: (Start: 8 @45515 has 28 MA's), (Start: 11 @45557 has 2 MA's), (Start: 13 @45581 has 1 MA's), (14, 45587), (15, 45611), (16, 45626), (22, 45767), (24, 45818),

Gene: Clark\_76 Start: 46702, Stop: 47010, Start Num: 10 Candidate Starts for Clark\_76: (Start: 10 @46702 has 49 MA's), (12, 46735), (Start: 13 @46744 has 1 MA's), (22, 46936),

Gene: Cynthia\_74 Start: 45513, Stop: 45842, Start Num: 8 Candidate Starts for Cynthia\_74: (Start: 8 @45513 has 28 MA's), (Start: 11 @45555 has 2 MA's), (Start: 13 @45579 has 1 MA's), (14, 45585), (15, 45609), (16, 45624), (22, 45765), (24, 45816),

Gene: Denise\_76 Start: 43912, Stop: 44241, Start Num: 8 Candidate Starts for Denise\_76: (Start: 8 @43912 has 28 MA's), (Start: 11 @43954 has 2 MA's), (Start: 13 @43978 has 1 MA's),

Gene: DobbysSock\_72 Start: 47455, Stop: 47763, Start Num: 10 Candidate Starts for DobbysSock\_72: (Start: 10 @47455 has 49 MA's), (Start: 13 @47497 has 1 MA's), (22, 47689),

Gene: Dolores\_79 Start: 46593, Stop: 46901, Start Num: 10 Candidate Starts for Dolores\_79: (Start: 10 @46593 has 49 MA's), (Start: 13 @46635 has 1 MA's), (22, 46827),

Gene: Dorito\_74 Start: 46041, Stop: 46349, Start Num: 10

Candidate Starts for Dorito\_74: (Start: 10 @46041 has 49 MA's), (Start: 13 @46083 has 1 MA's), (22, 46275),

Gene: Easley\_75 Start: 45703, Stop: 46011, Start Num: 10 Candidate Starts for Easley\_75: (Start: 10 @45703 has 49 MA's), (12, 45736), (Start: 13 @45745 has 1 MA's), (22, 45937),

Gene: Ebert\_77 Start: 45947, Stop: 46276, Start Num: 8 Candidate Starts for Ebert\_77: (Start: 8 @45947 has 28 MA's), (Start: 11 @45989 has 2 MA's), (Start: 13 @46013 has 1 MA's), (14, 46019), (15, 46043), (16, 46058), (22, 46199), (24, 46250),

Gene: EdnaMode\_73 Start: 45910, Stop: 46197, Start Num: 11 Candidate Starts for EdnaMode\_73: (Start: 8 @45868 has 28 MA's), (Start: 11 @45910 has 2 MA's), (Start: 13 @45934 has 1 MA's), (19, 46081),

Gene: Eudoria\_78 Start: 49642, Stop: 49950, Start Num: 10 Candidate Starts for Eudoria\_78: (Start: 10 @49642 has 49 MA's), (Start: 13 @49684 has 1 MA's), (22, 49876),

Gene: Eviarto\_83 Start: 52713, Stop: 53021, Start Num: 10 Candidate Starts for Eviarto\_83: (7, 52677), (Start: 10 @52713 has 49 MA's), (Start: 13 @52755 has 1 MA's), (22, 52947),

Gene: Eyre\_71 Start: 43512, Stop: 43847, Start Num: 8 Candidate Starts for Eyre\_71: (Start: 8 @43512 has 28 MA's), (Start: 11 @43554 has 2 MA's), (Start: 13 @43578 has 1 MA's), (17, 43629), (19, 43725),

Gene: Faith5x5\_70 Start: 40885, Stop: 41172, Start Num: 11 Candidate Starts for Faith5x5\_70: (6, 40843), (Start: 11 @40885 has 2 MA's), (Start: 13 @40909 has 1 MA's), (24, 41146),

Gene: GemG\_74 Start: 45519, Stop: 45848, Start Num: 8 Candidate Starts for GemG\_74: (Start: 8 @45519 has 28 MA's), (Start: 11 @45561 has 2 MA's), (Start: 13 @45585 has 1 MA's), (14, 45591), (15, 45615), (16, 45630), (22, 45771), (24, 45822),

Gene: Gizermo\_74 Start: 45515, Stop: 45844, Start Num: 8 Candidate Starts for Gizermo\_74: (Start: 8 @45515 has 28 MA's), (Start: 11 @45557 has 2 MA's), (Start: 13 @45581 has 1 MA's), (14, 45587), (15, 45611), (16, 45626), (22, 45767), (24, 45818),

Gene: Gudmit\_73 Start: 41550, Stop: 41837, Start Num: 11 Candidate Starts for Gudmit\_73: (4, 41394), (6, 41508), (Start: 11 @41550 has 2 MA's), (Start: 13 @41574 has 1 MA's), (23, 41796),

Gene: Haley23\_74 Start: 45515, Stop: 45844, Start Num: 8 Candidate Starts for Haley23\_74: (Start: 8 @45515 has 28 MA's), (Start: 11 @45557 has 2 MA's), (Start: 13 @45581 has 1 MA's), (14, 45587), (15, 45611), (16, 45626), (22, 45767), (24, 45818),

Gene: Herod\_83 Start: 53132, Stop: 53440, Start Num: 10 Candidate Starts for Herod\_83: (7, 53096), (Start: 10 @53132 has 49 MA's), (Start: 13 @53174 has 1 MA's), (22, 53366), Gene: Hortense\_78 Start: 52001, Stop: 52309, Start Num: 10 Candidate Starts for Hortense\_78: (Start: 10 @52001 has 49 MA's), (Start: 13 @52043 has 1 MA's), (22, 52235), Gene: Howe\_78 Start: 52001, Stop: 52309, Start Num: 10 Candidate Starts for Howe\_78: (Start: 10 @52001 has 49 MA's), (Start: 13 @52043 has 1 MA's), (22, 52235), Gene: Hugley\_81 Start: 53112, Stop: 53420, Start Num: 10 Candidate Starts for Hugley\_81: (7, 53076), (Start: 10 @53112 has 49 MA's), (Start: 13 @53154 has 1 MA's), (22, 53346), Gene: Hyzer\_98 Start: 59654, Stop: 59962, Start Num: 10 Candidate Starts for Hyzer\_98: (1, 59345), (Start: 10 @59654 has 49 MA's), (Start: 13 @59696 has 1 MA's), (22, 59888), Gene: JCole\_72 Start: 44430, Stop: 44759, Start Num: 8 Candidate Starts for JCole\_72: (Start: 8 @44430 has 28 MA's), (Start: 11 @44472 has 2 MA's), (Start: 13 @44496 has 1 MA's), (19, 44643), Gene: Kita\_79 Start: 49651, Stop: 49959, Start Num: 10 Candidate Starts for Kita\_79: (Start: 10 @49651 has 49 MA's), (Start: 13 @49693 has 1 MA's), (22, 49885), Gene: Lamberg\_70 Start: 44024, Stop: 44353, Start Num: 8 Candidate Starts for Lamberg\_70: (Start: 8 @44024 has 28 MA's), (Start: 11 @44066 has 2 MA's), (Start: 13 @44090 has 1 MA's), (14, 44096), (15, 44120), (16, 44135), (22, 44276), (24, 44327), Gene: LordFarquaad\_75 Start: 47157, Stop: 47486, Start Num: 8 Candidate Starts for LordFarquaad\_75: (Start: 8 @47157 has 28 MA's), (Start: 11 @47199 has 2 MA's), (Start: 13 @47223 has 1 MA's), (14, 47229), (15, 47253), (16, 47268), (22, 47409), (24, 47460), Gene: Lton\_72 Start: 40999, Stop: 41328, Start Num: 8 Candidate Starts for Lton\_72: (Start: 8 @40999 has 28 MA's), (Start: 11 @41041 has 2 MA's), (Start: 13 @41065 has 1 MA's), (16, 41110), (20, 41218), (22, 41251), (24, 41302), Gene: Madeline\_75 Start: 50976, Stop: 51284, Start Num: 10 Candidate Starts for Madeline\_75: (Start: 10 @50976 has 49 MA's), (Start: 13 @51018 has 1 MA's), (22, 51210), Gene: Manasvini\_80 Start: 49666, Stop: 49974, Start Num: 10 Candidate Starts for Manasvini\_80: (Start: 10 @49666 has 49 MA's), (Start: 13 @49708 has 1 MA's), (22, 49900), Gene: Maridalia\_82 Start: 50934, Stop: 51242, Start Num: 10

Candidate Starts for Maridalia\_82: (1, 50622), (Start: 10 @50934 has 49 MA's), (Start: 13 @50976 has 1 MA's), (22, 51168), Gene: Matteo\_66 Start: 43086, Stop: 43415, Start Num: 8 Candidate Starts for Matteo\_66: (Start: 8 @43086 has 28 MA's), (Start: 11 @43128 has 2 MA's), (Start: 13 @43152 has 1 MA's), (24, 43389), Gene: Mcklovin\_77 Start: 52464, Stop: 52772, Start Num: 10 Candidate Starts for Mcklovin\_77: (Start: 10 @52464 has 49 MA's), (Start: 13 @52506 has 1 MA's), (22, 52698), Gene: MichaelScott\_78 Start: 47383, Stop: 47691, Start Num: 10 Candidate Starts for MichaelScott\_78: (Start: 10 @47383 has 49 MA's), (12, 47416), (Start: 13 @47425 has 1 MA's), (22, 47617), Gene: Mocha12\_74 Start: 45515, Stop: 45844, Start Num: 8 Candidate Starts for Mocha12\_74: (Start: 8 @45515 has 28 MA's), (Start: 11 @45557 has 2 MA's), (Start: 13 @45581 has 1 MA's), (14, 45587), (15, 45611), (16, 45626), (22, 45767), (24, 45818), Gene: Moosehead\_75 Start: 41533, Stop: 41862, Start Num: 8 Candidate Starts for Moosehead\_75: (5, 41476), (Start: 8 @41533 has 28 MA's), (Start: 11 @41575 has 2 MA's), (Start: 13 @41599 has 1 MA's), (24, 41836), Gene: Neobush\_80 Start: 50210, Stop: 50518, Start Num: 10 Candidate Starts for Neobush\_80: (Start: 10 @50210 has 49 MA's), (Start: 13 @50252 has 1 MA's), (22, 50444), Gene: Nettuno\_70 Start: 43822, Stop: 44151, Start Num: 8 Candidate Starts for Nettuno\_70: (Start: 8 @43822 has 28 MA's), (Start: 11 @43864 has 2 MA's), (Start: 13 @43888 has 1 MA's), (14, 43894), (15, 43918), (16, 43933), (22, 44074), (24, 44125), Gene: Nymphadora\_83 Start: 52737, Stop: 53045, Start Num: 10 Candidate Starts for Nymphadora\_83: (7, 52701), (Start: 10 @52737 has 49 MA's), (Start: 13 @52779 has 1 MA's), (22, 52971), Gene: Ohgeesy\_83 Start: 52276, Stop: 52584, Start Num: 10 Candidate Starts for Ohgeesy\_83: (7, 52240), (Start: 10 @52276 has 49 MA's), (Start: 13 @52318 has 1 MA's), (22, 52510), Gene: OneDirection\_68 Start: 39305, Stop: 39634, Start Num: 8 Candidate Starts for OneDirection\_68: (Start: 8 @39305 has 28 MA's), (Start: 11 @39347 has 2 MA's), (Start: 13 @39371 has 1 MA's), (16, 39416), (22, 39557), (24, 39608), Gene: Oregano\_78 Start: 46832, Stop: 47140, Start Num: 10 Candidate Starts for Oregano\_78: (Start: 10 @46832 has 49 MA's), (Start: 13 @46874 has 1 MA's), (22, 47066), Gene: PantheRoc\_86 Start: 52347, Stop: 52655, Start Num: 10

Candidate Starts for PantheRoc\_86: (Start: 10 @52347 has 49 MA's), (Start: 13 @52389 has 1 MA's), (22, 52581),

Gene: Pepperoni\_68 Start: 40729, Stop: 41016, Start Num: 11 Candidate Starts for Pepperoni\_68: (Start: 8 @40687 has 28 MA's), (Start: 11 @40729 has 2 MA's), (Start: 13 @40753 has 1 MA's), (14, 40759), (16, 40798), (22, 40939), (24, 40990),

Gene: PhriskyACE\_73 Start: 46489, Stop: 46797, Start Num: 10 Candidate Starts for PhriskyACE\_73: (Start: 10 @46489 has 49 MA's), (Start: 13 @46531 has 1 MA's), (22, 46723),

Gene: Pickett\_73 Start: 44706, Stop: 45035, Start Num: 8 Candidate Starts for Pickett\_73: (Start: 8 @44706 has 28 MA's), (Start: 11 @44748 has 2 MA's), (Start: 13 @44772 has 1 MA's), (19, 44919),

Gene: Polly\_75 Start: 49085, Stop: 49393, Start Num: 10 Candidate Starts for Polly\_75: (Start: 10 @49085 has 49 MA's), (Start: 13 @49127 has 1 MA's), (22, 49319),

Gene: Powerball\_75 Start: 46940, Stop: 47248, Start Num: 10 Candidate Starts for Powerball\_75: (Start: 10 @46940 has 49 MA's), (Start: 13 @46982 has 1 MA's), (22, 47174),

Gene: RavenCo17\_73 Start: 48930, Stop: 49265, Start Num: 8 Candidate Starts for RavenCo17\_73: (Start: 8 @48930 has 28 MA's), (Start: 11 @48972 has 2 MA's), (Start: 13 @48996 has 1 MA's), (14, 49002), (17, 49047), (18, 49134), (19, 49143),

Gene: Sahara\_71 Start: 44366, Stop: 44695, Start Num: 8 Candidate Starts for Sahara\_71: (Start: 8 @44366 has 28 MA's), (Start: 11 @44408 has 2 MA's), (Start: 13 @44432 has 1 MA's), (14, 44438), (15, 44462), (16, 44477), (22, 44618), (24, 44669),

Gene: Samman98\_78 Start: 46805, Stop: 47113, Start Num: 10 Candidate Starts for Samman98\_78: (Start: 10 @46805 has 49 MA's), (Start: 13 @46847 has 1 MA's), (22, 47039),

Gene: Savage\_74 Start: 45515, Stop: 45844, Start Num: 8 Candidate Starts for Savage\_74: (Start: 8 @45515 has 28 MA's), (Start: 11 @45557 has 2 MA's), (Start: 13 @45581 has 1 MA's), (14, 45587), (15, 45611), (16, 45626), (22, 45767), (24, 45818),

Gene: Sekhmet\_78 Start: 46992, Stop: 47300, Start Num: 10 Candidate Starts for Sekhmet\_78: (Start: 10 @46992 has 49 MA's), (Start: 13 @47034 has 1 MA's), (22, 47226),

Gene: Shlim410\_76 Start: 52001, Stop: 52309, Start Num: 10 Candidate Starts for Shlim410\_76: (Start: 10 @52001 has 49 MA's), (Start: 13 @52043 has 1 MA's), (22, 52235),

Gene: Sidious\_78 Start: 50989, Stop: 51297, Start Num: 10

Candidate Starts for Sidious\_78: (Start: 10 @50989 has 49 MA's), (Start: 13 @51031 has 1 MA's), (22, 51223),

Gene: SoilAssassin\_73 Start: 47174, Stop: 47503, Start Num: 8 Candidate Starts for SoilAssassin\_73: (Start: 8 @47174 has 28 MA's), (Start: 11 @47216 has 2 MA's), (Start: 13 @47240 has 1 MA's), (14, 47246), (15, 47270), (16, 47285), (22, 47426), (24, 47477),

Gene: Sproutie\_74 Start: 45515, Stop: 45844, Start Num: 8 Candidate Starts for Sproutie\_74: (Start: 8 @45515 has 28 MA's), (Start: 11 @45557 has 2 MA's), (Start: 13 @45581 has 1 MA's), (14, 45587), (15, 45611), (16, 45626), (22, 45767), (24, 45818),

Gene: Suerte\_73 Start: 46605, Stop: 46871, Start Num: 13 Candidate Starts for Suerte\_73: (Start: 10 @46563 has 49 MA's), (Start: 13 @46605 has 1 MA's), (22, 46797),

Gene: Suscepit\_78 Start: 49643, Stop: 49951, Start Num: 10 Candidate Starts for Suscepit\_78: (Start: 10 @49643 has 49 MA's), (Start: 13 @49685 has 1 MA's), (22, 49877),

Gene: Tayonia\_78 Start: 49642, Stop: 49950, Start Num: 10 Candidate Starts for Tayonia\_78: (Start: 10 @49642 has 49 MA's), (Start: 13 @49684 has 1 MA's), (22, 49876),

Gene: ThankyouJordi\_82 Start: 52759, Stop: 53067, Start Num: 10 Candidate Starts for ThankyouJordi\_82: (Start: 10 @52759 has 49 MA's), (Start: 13 @52801 has 1 MA's), (22, 52993),

Gene: Thimann\_79 Start: 47303, Stop: 47611, Start Num: 10 Candidate Starts for Thimann\_79: (Start: 10 @47303 has 49 MA's), (Start: 13 @47345 has 1 MA's), (22, 47537),

Gene: TimTam\_83 Start: 52737, Stop: 53045, Start Num: 10 Candidate Starts for TimTam\_83: (7, 52701), (Start: 10 @52737 has 49 MA's), (Start: 13 @52779 has 1 MA's), (22, 52971),

Gene: TinyDot\_69 Start: 40745, Stop: 41056, Start Num: 9 Candidate Starts for TinyDot\_69: (2, 40502), (3, 40523), (9, 40745), (Start: 13 @40805 has 1 MA's), (21, 40976),

Gene: Trumpet\_78 Start: 49643, Stop: 49951, Start Num: 10 Candidate Starts for Trumpet\_78: (Start: 10 @49643 has 49 MA's), (Start: 13 @49685 has 1 MA's), (22, 49877),

Gene: TuertoX\_74 Start: 45515, Stop: 45844, Start Num: 8 Candidate Starts for TuertoX\_74: (Start: 8 @45515 has 28 MA's), (Start: 11 @45557 has 2 MA's), (Start: 13 @45581 has 1 MA's), (14, 45587), (15, 45611), (16, 45626), (22, 45767), (24, 45818),

Gene: Twinkle\_77 Start: 53060, Stop: 53368, Start Num: 10 Candidate Starts for Twinkle\_77: (Start: 10 @53060 has 49 MA's), (Start: 13 @53102 has 1 MA's), (22, 53294), Gene: Vasanti\_70 Start: 45756, Stop: 46085, Start Num: 8 Candidate Starts for Vasanti\_70: (Start: 8 @45756 has 28 MA's), (Start: 11 @45798 has 2 MA's), (Start: 13 @45822 has 1 MA's),

Gene: WelcomeAyanna\_82 Start: 52906, Stop: 53214, Start Num: 10 Candidate Starts for WelcomeAyanna\_82: (Start: 10 @52906 has 49 MA's), (Start: 13 @52948 has 1 MA's), (22, 53140),

Gene: Whiteclaw\_74 Start: 45515, Stop: 45844, Start Num: 8 Candidate Starts for Whiteclaw\_74: (Start: 8 @45515 has 28 MA's), (Start: 11 @45557 has 2 MA's), (Start: 13 @45581 has 1 MA's), (14, 45587), (15, 45611), (16, 45626), (22, 45767), (24, 45818),

Gene: WinkNick\_79 Start: 46516, Stop: 46824, Start Num: 10 Candidate Starts for WinkNick\_79: (Start: 10 @46516 has 49 MA's), (Start: 13 @46558 has 1 MA's), (22, 46750),

Gene: Yeet412\_72 Start: 45978, Stop: 46307, Start Num: 8 Candidate Starts for Yeet412\_72: (Start: 8 @45978 has 28 MA's), (Start: 11 @46020 has 2 MA's), (Start: 13 @46044 has 1 MA's), (14, 46050), (15, 46074), (16, 46089), (22, 46230), (24, 46281),

Gene: Yeezy\_85 Start: 50799, Stop: 51107, Start Num: 10 Candidate Starts for Yeezy\_85: (7, 50763), (Start: 10 @50799 has 49 MA's), (Start: 13 @50841 has 1 MA's), (22, 51033),

Gene: Zameen\_78 Start: 49642, Stop: 49950, Start Num: 10 Candidate Starts for Zameen\_78: (Start: 10 @49642 has 49 MA's), (Start: 13 @49684 has 1 MA's), (22, 49876),

Gene: Zirinka\_78 Start: 51386, Stop: 51694, Start Num: 10 Candidate Starts for Zirinka\_78: (7, 51350), (Start: 10 @51386 has 49 MA's), (Start: 13 @51428 has 1 MA's), (22, 51620),